# **Wikiprint Book**

**Title: reStructuredText Support in Trac**

**Subject: TechTIDE-Wiki - WikiRestructuredText**

**Version: 1**

**Date: 05/17/24 05:02:23**

## **Table of Contents**

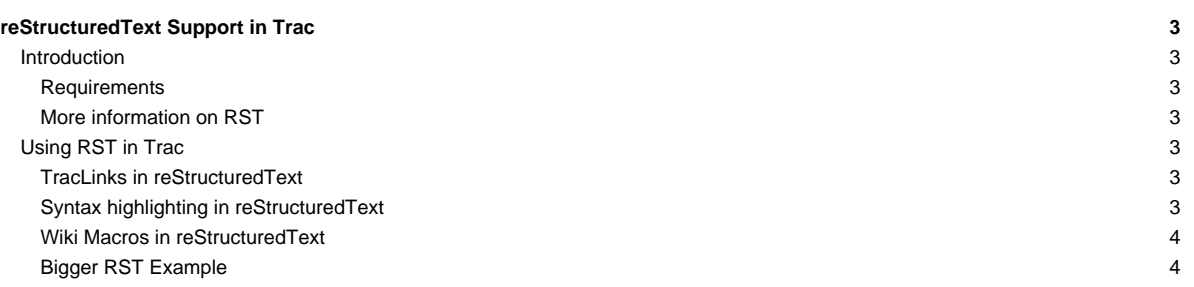

## **reStructuredText Support in Trac**

## **Introduction**

Trac supports **■[reStructuredText \(RST\)](http://docutils.sourceforge.net/docs/ref/rst/restructuredtext.html)** as an alternative to wiki markup where [WikiFormatting](https://techtide-wiki.space.noa.gr/wiki/WikiFormatting) is used.

From the reStucturedText webpage:

"reStructuredText is an easy-to-read, what-you-see-is-what-you-get plaintext markup syntax and parser system. It is useful for in-line program documentation (such as Python docstrings), for quickly creating simple web pages, and for standalone documents. reStructuredText is designed for extensibility for specific application domains."

If you want a file from your Subversion repository to be displayed as reStructuredText in the Trac source browser, set  $text{text}/x-rst$  as the value for the Subversion property svn:mime-type, or add the extension rst to the filename. See [this example.](http://trac.edgewall.org/intertrac/source%3A/trunk/INSTALL.rst)

The examples will only be rendered as reStructuredText if docutils is installed. If Pygments is installed but docutils is not installed, the examples will be syntax-highlighted rather than rendered as reStructuredText.

#### **Requirements**

To activate RST support in Trac, install the python docutils package with the command easy\_install docutils, or through your operating system package manager. If not already available on your operating system, you can download it from **■[PyPI](https://pypi.python.org/pypi/docutils)**.

#### **More information on RST**

- **InvestructuredText Website**
- ■[RST Quick Reference](http://docutils.sourceforge.net/docs/rst/quickref.html)

## **Using RST in Trac**

To specify that a block of text should be parsed using RST, use the rst processor.

#### **[TracLinks](https://techtide-wiki.space.noa.gr/wiki/TracLinks) in reStructuredText**

• Trac provides a custom RST directive trac:: to allow [TracLinks](https://techtide-wiki.space.noa.gr/wiki/TracLinks) from within RST text.

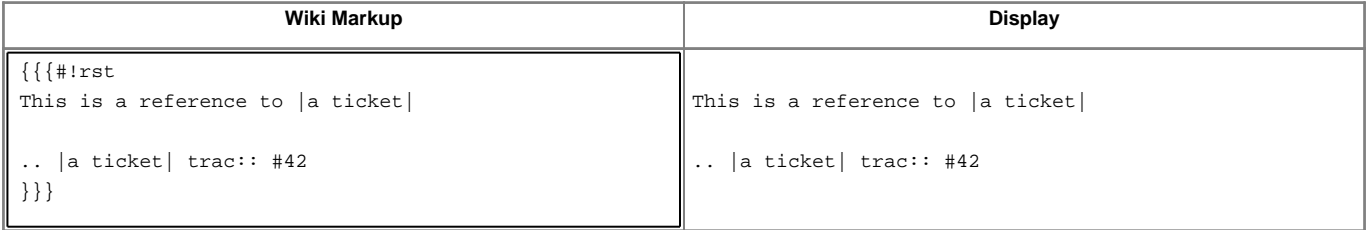

• You can also use the custom : trac: role to create [TracLinks](https://techtide-wiki.space.noa.gr/wiki/TracLinks) in RST.

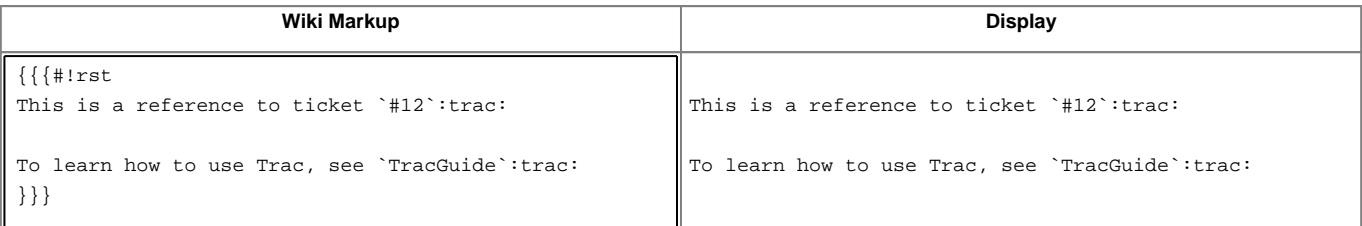

For a complete example of all uses of the : trac: role, see [WikiRestructuredTextLinks](https://techtide-wiki.space.noa.gr/wiki/WikiRestructuredTextLinks).

## **Syntax highlighting in reStructuredText**

There is a directive for doing [TracSyntaxColoring](https://techtide-wiki.space.noa.gr/wiki/TracSyntaxColoring) in RST as well. The directive is called code-block:

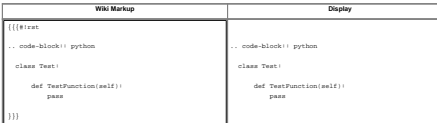

Note the need to indent the code at least one character after the .. code-block directive.

### **Wiki Macros in reStructuredText**

To enable [Wiki Macros](https://techtide-wiki.space.noa.gr/wiki/WikiMacros) in RST, you use the same code-block directive as for syntax highlighting:

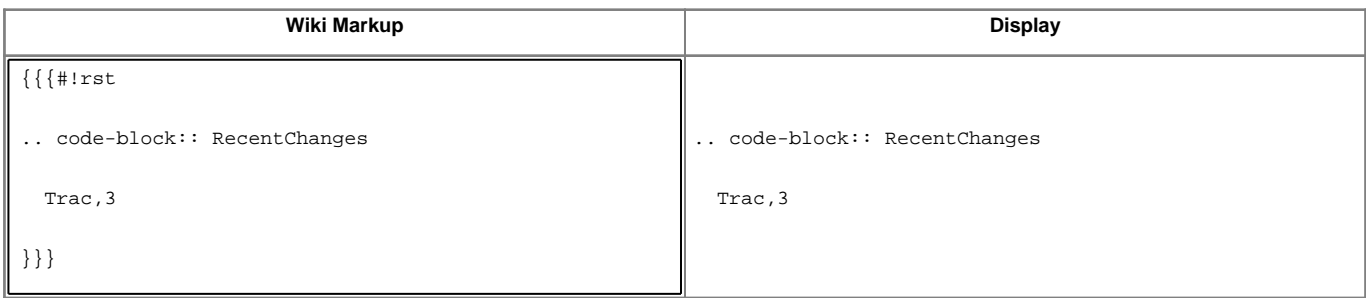

Or use the : code-block: role for a more concise Wiki Macro-like syntax:

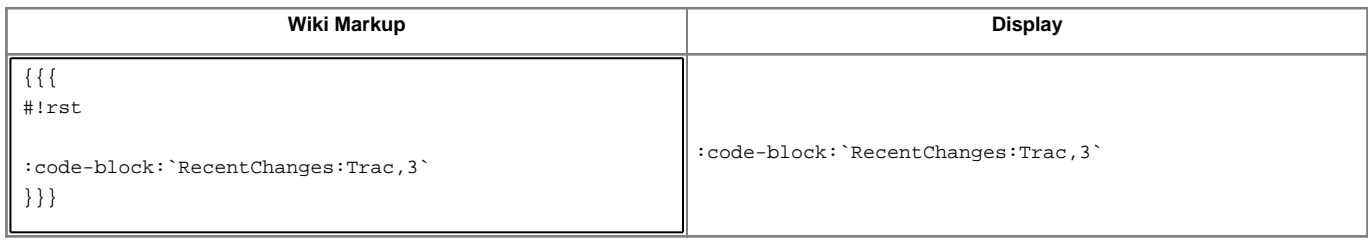

## **Bigger RST Example**

The example below should be self-explanatory:

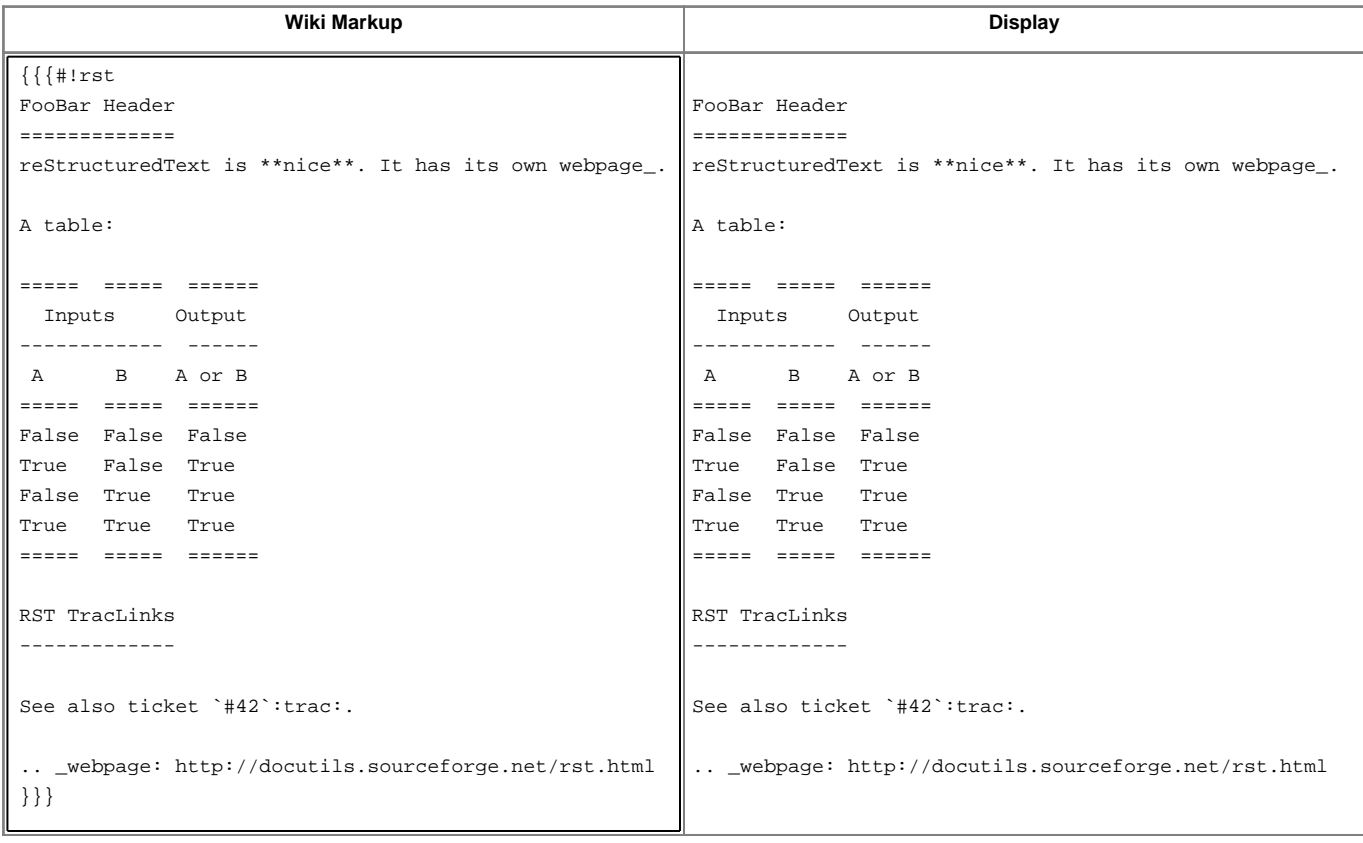

See also: [WikiRestructuredTextLinks](https://techtide-wiki.space.noa.gr/wiki/WikiRestructuredTextLinks), [WikiProcessors,](https://techtide-wiki.space.noa.gr/wiki/WikiProcessors) [WikiFormatting](https://techtide-wiki.space.noa.gr/wiki/WikiFormatting)